Excel Solutions Team | Computer Training Center

## **Microsoft® Office Excel: Introduction to VBA Macros**

**Course Objective:** Excel Macros can be used to automate redundant tasks. In this class you will learn to integrate recorded macros with VBA code. Not only will you be recording macros, but you will also be working with and writing visual basic code. By the end of class, you should find that with some basic VBA techniques, you can make macros do some pretty amazing things. The follow-up course Advanced VBA Macros is also available.

**Prerequisites:** To ensure your success, we recommend that you have experience with macros, intermediate level formulas, charting, and data management tools such as sorting and filtering. Students can obtain this level of skill through our Level 1, 2 and 3 courses. You should also be aware that our VBA classes are somewhat technical in nature since they involve programming. If you have any questions, feel free to contact us to discuss if this level is right for you.

**Excel 2016 and earlier users**: Please note that our standard class is currently taught using version 2010 due to the similarities between versions. Users on other versions of Excel should have no real difficulties navigating in this class since Excel's Macro features are easily accessible and similar in all versions. Private Corporate training can be taught using 2007, 2010, 2013, or 2016.

**Delivery Method:** Instructor-led, group-paced, hands-on classroom-training with activities. Additionally, manuals are provided for each student for after-class reference.

**Lesson 4: Working with Multiple Worksheets** 

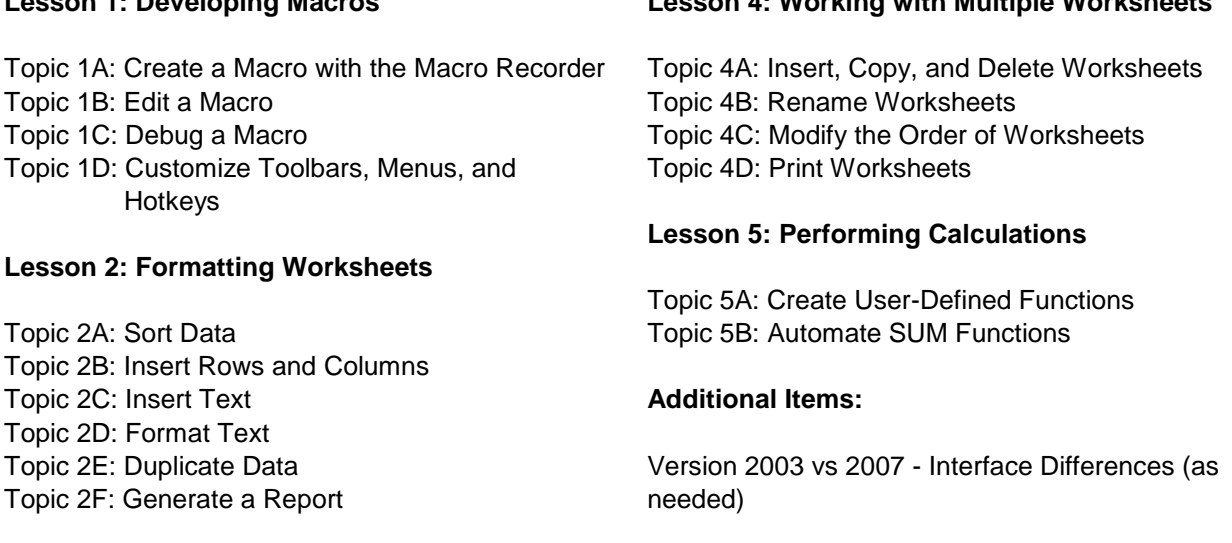

## **Lesson 3: Creating an Interactive Worksheet**

Topic 3A: Determine Dialog Box Type Topic 3B: Capture User Input

**Lesson 1: Developing Macros**